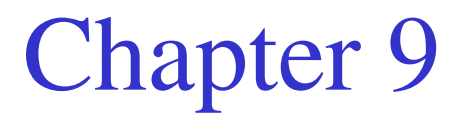

Multidimensional Arrays and the *ArrayList* Class

# Topics

- Declaring and Instantiating Multidimensional Arrays
- Aggregate Two-Dimensional Array Operations
- Other Multidimensional Arrays
- The ArrayList Class

### Two-Dimensional Arrays

- Allow organization of data in rows and columns in a table-like representation.
- Example:

Daily temperatures can be arranged as 52 weeks with 7 days each.

|                      | Sunday | Monday | Tuesday | Wednesday | Thursday | Friday | Saturday |
|----------------------|--------|--------|---------|-----------|----------|--------|----------|
| Week 1               | 35.    | 28.6   | 29.3    | 38        | 43.1     | 45.6   | 49       |
| Week 2               | 51.9   | 37.9   | 34.1    | 37.1      | 39       | 40.5   | 43.2     |
| $\sim$ $\sim$ $\sim$ |        |        |         |           |          |        |          |
| $\cdots$             |        |        |         |           |          |        |          |
| $\cdots$             |        |        |         |           |          |        |          |
| $\cdots$             |        |        |         |           |          |        |          |
| .                    |        |        |         |           |          |        |          |
| Week 51              | 56.2   | 51.9   | 45.3    | 48.7      | 42.9     | 35.5   | 38.2     |
| Week 52              | 33.2   | 27.1   | 24.9    | 29.8      | 37.7     | 39.9   | 38.8     |

### Declaring Multidimensional Arrays

• Declaring a two-dimensional array:

```
datatype [][] arrayName;
```
or

datatype [][] arrayName1, arrayName2, ...;

• Declaring a three-dimensional array:

datatype [][][] arrayName;

or

datatype [][][] arrayName1, arrayName2, ...;

• Examples:

```
double [][] dailyTemps, weeklyTemps;Auto [][][] cars;
```
# Instantiating MultiDimensional Arrays

• Instantiating a two-dimensional array:

arrayName = new datatype [**exp1**][**exp2**];where exp1 and exp2 are expressions thatevaluate to integers and specify, respectively, the number of rows and the number of columns in the array.

• Example:

dailyTemps = new double  $[52][7]$ ;

*dailyTemps* has 52 rows and 7 columns, for a total of 364 elements.

### Default Initial Values

• When an array is instantiated, the array elements are given standard default values, identical to default values of single-dimensional arrays:

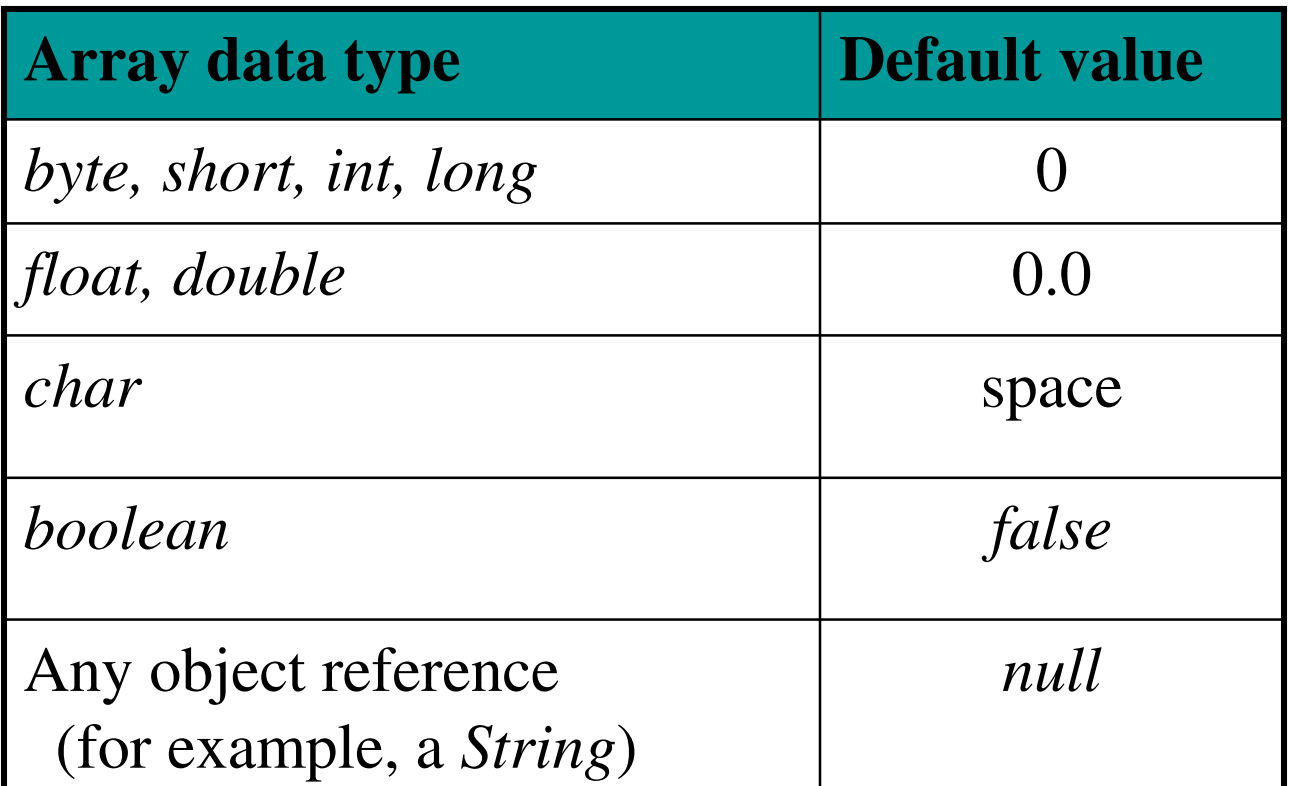

# Assigning Initial Values

datatype [][] arrayName =

**{{** value00, value01, … **},**

**{** value10, value11, … **},**…**}**;

where *valueMN* is an expression that evaluates to the data type of the array and is the value to assign to the element at row M and column N.

- The number of sublists is the number of <u>rows</u> in the array.
- The number of values in each sublist determines the number of <u>columns</u> in that row.
- Thus, a two-dimensional array can have a differentnumber of columns in each row.

### Assigning Initial Values Example

#### • For example, this statement:

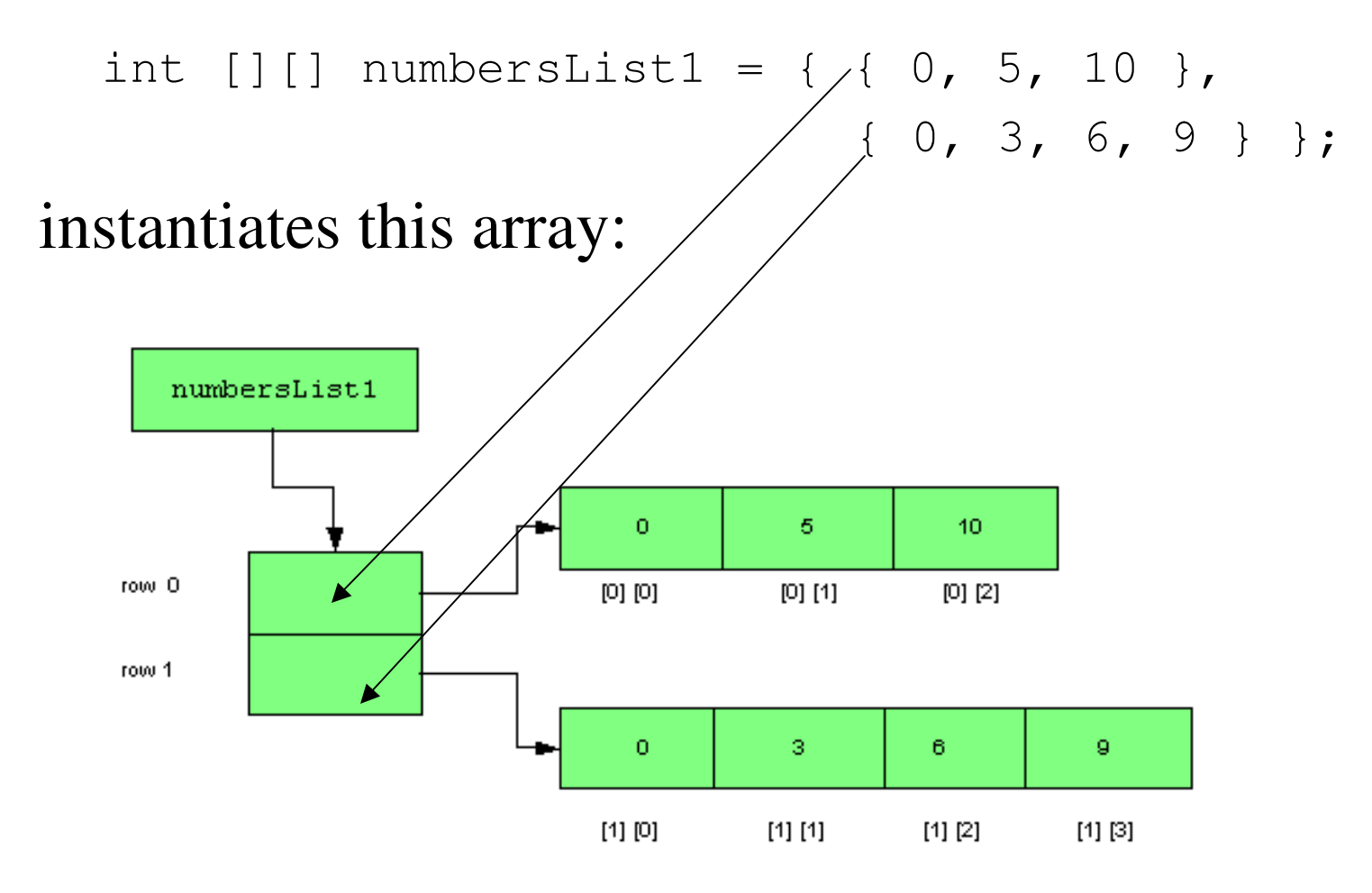

### An Array of Arrays

- As the preceding figure illustrates, a twodimensional array is an array of arrays.
	- The first dimension of a two-dimensional array is an array of array references, with each reference pointing to a single-dimensional array.
	- Thus, a two-dimensional array is comprised of an array of rows, where each row is a singledimensional array.

# Instantiating Arrays with Rows of Different Length

- To instantiate a two-dimensional array with a different number of columns for each row:
	- 1. instantiate the two-dimensional array
	- 2. instantiate each row as a single-dimensional array

```
//instantiate the array with 3 rowschar [][] grades = new char [3][];// instantiate each row grades[0] = new char [23]; // instantiate row 0
grades[1] = new char [16]; // instantiate row 1
grades[2] = new char [12]; // instantiate row 2
```
### Accessing Array Elements

• Elements of a two-dimensional array are accessed using this syntax:

arrayName[exp1][exp2]

• *exp<sup>1</sup>* is the element's row position, or **row index.**

row index of first row: 0

- row index of last row: number of rows 1
- *exp<sup>2</sup>* is the element's column position, or **column index**.
	- column index of first column: 0
	- column index of last column: number of columns in that row - 1

# The Length of the Array

• The number of **rows** in a two-dimensional array is:

**arrayName.length**

• The number of **columns** in row *n* in a twodimensional array is:

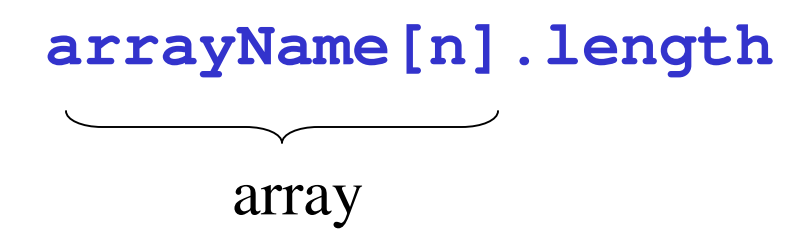

# Summary: Accessing Two-Dimensional Array Elements

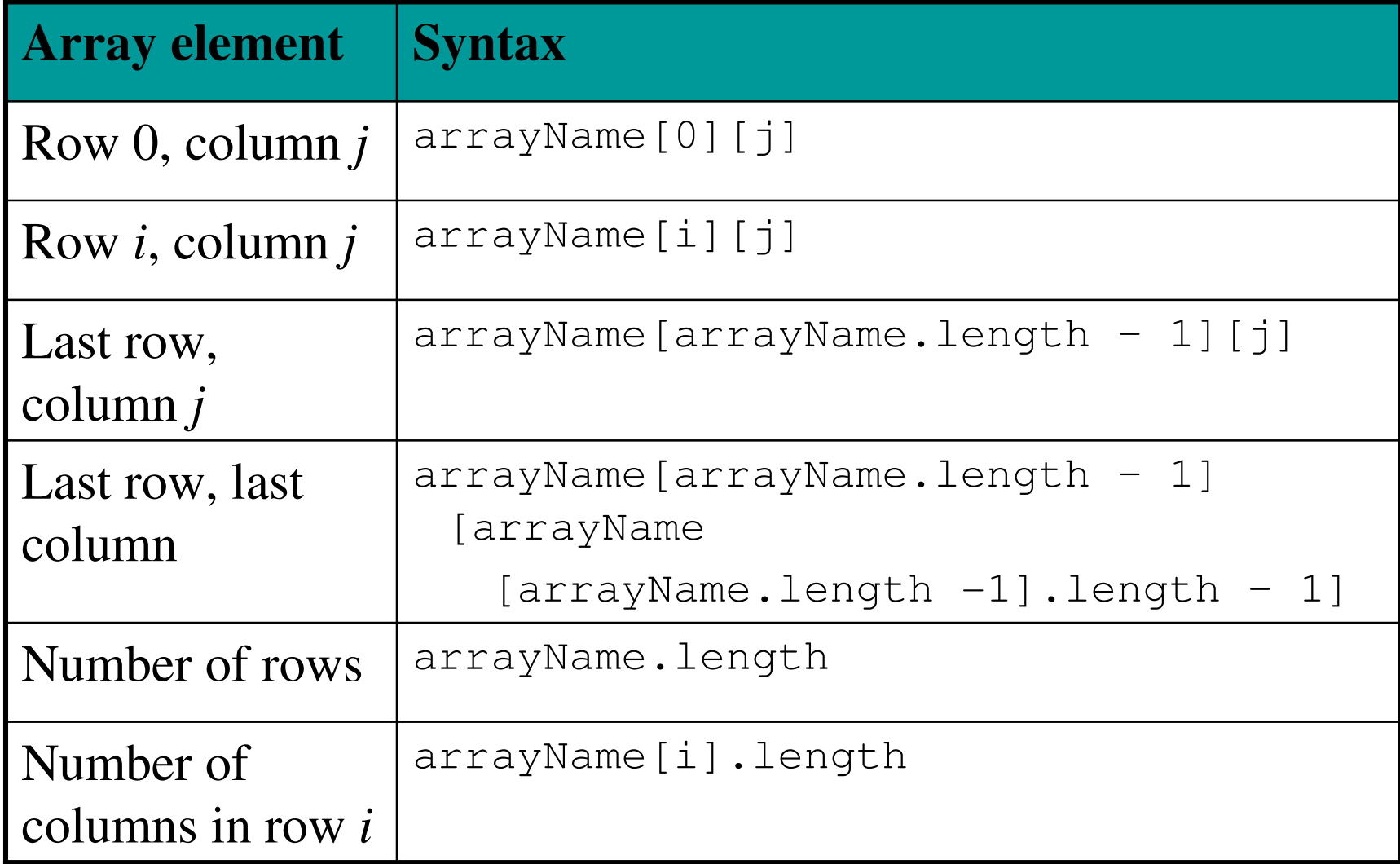

### Example: Family Cell Bills

• We want to analyze three months of cell phone bills for a family of four:

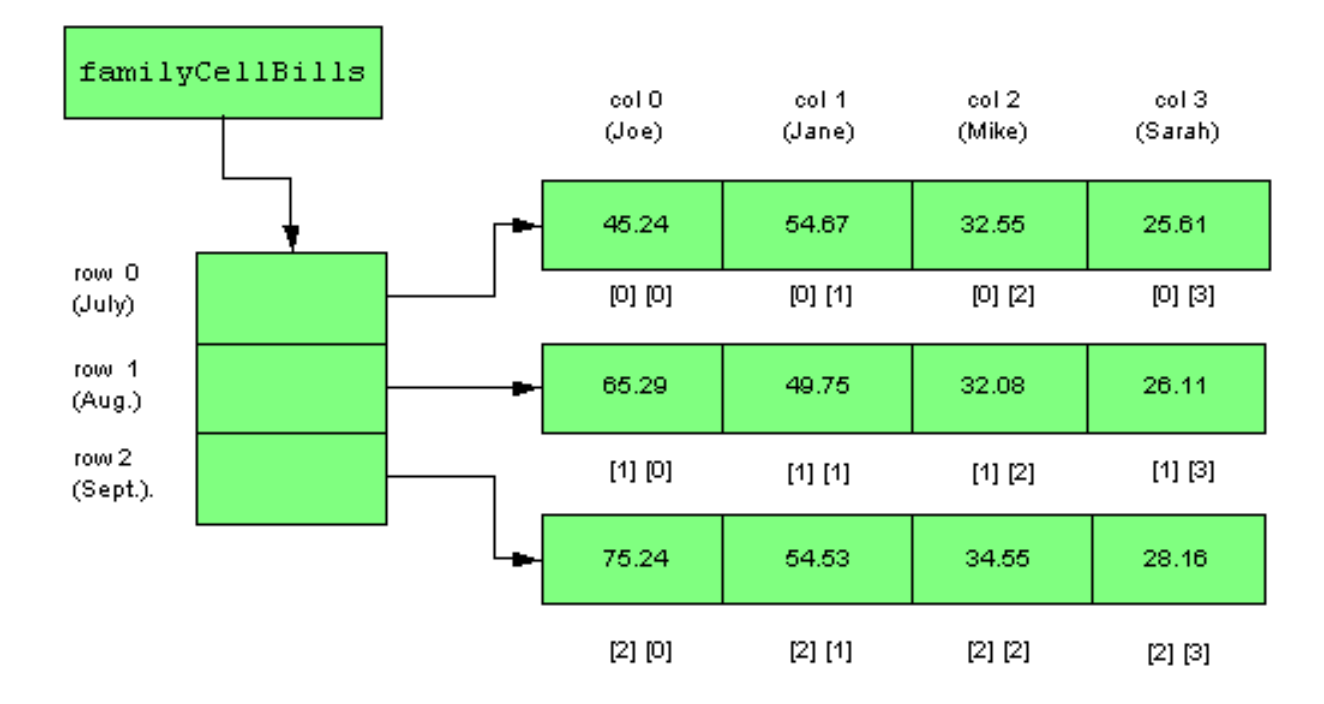

• *See Example 9.1 FamilyCellBills.java*

# Aggregate Array Operations

• To process all array elements in row order, we use a nested *for* loop:

```
for ( int i = 0; i < arrayName.length; i++ ){for ( int j = 0; j < arrayName[i].length; j++ ){// process element arrayName[i][j]}}
```
–The outer loop processes the rows.

–The inner loop processes the columns within each row.

• *See Example 9.3 OutputFamilyCellBills.java*

# Processing a Given Row

- If we want to find the maximum bill for a particular month or the total bills for a month, we need to process just one row.
- To process just row *i,* we use this standard form:**for ( int j = 0; j < arrayName[i].length; j++ ){// process element arrayName[i][j]}**
- *See Example 9.4 SumRowFamilyCellBills.java*

# Processing a Given Column

- If we want to determine the highest cell bill for one person, we need to process just one column.
- To process just column *j,* we use this standard form:

```
for ( int i = 0; i < \text{arrayName.length}; i++)\{if ( j < arrayName[i].length ) 
// process element arrayName[i][j]}
```
- Because rows have variable lengths, we must verify that the current row has a column *j* before attempting to process the element.
- *See Example 9.5 MaxMemberBill.java*

# Processing One Row at a Time

- If we want to determine the total of the cell bills for each month, we need to process all rows, calculating a total at the end of each row.
- We use this standard form:for ( int i =  $0; i <$  arrayName.length; i++ )  $\{$ // initialize processing variables for row i for ( int  $j = 0$ ;  $j <$  arrayName[i].length;  $j++$  )  $\left\{ \right.$ // process element arrayName[i][j]} // end inner for loop // finish the processing of row i } // end outer for loop
- *See Example 9.6 SumEachRowFamilyCellBills.java*

# The *ArrayList* Class

- Arrays have a fixed size once they have been instantiated.
- What if we don't know how many elements we will need? For example, if we are
	- reading values from a file
	- returning search results
- We could create a very large array, but then we waste space for all unused elements.
- A better idea is to use an *ArrayList*, which stores elements of object references and automatically expands its size, as needed.

# The *ArrayList* Class

- Package: *java.util*
- All *ArrayList* elements are object references, so we could have an *ArrayList* of *Auto* objects, *Book* objects, *Strings*, etc.
- To store primitive types in an *ArrayList*, use the wrapper classes (*Integer, Double, Character, Boolean*, etc.)

### Declaring an ArrayList

• Use this syntax:

#### **ArrayList<E> arrayListName;**

*E* is a class name that specifies the type of object references that will be stored in the *ArrayList*

• For example:

ArrayList<String> listOfStrings;ArrayList<Auto> listOfCars;ArrayList<Integer> listOfInts;

• The *ArrayList* is a **generic class**. The *ArrayList*  class has been written so that it can store object references of any type specified by the client.

# *ArrayList* Constructors

**Constructor name and argument list**

```
ArrayList<E>
```

```
constructs an ArrayList object of type E with an 
initial capacity of 10
```

```
ArrayList<E>( int initialCapacity )
```
constructs an *ArrayList* object of type *E* with the specified initial capacity

- The **capacity** of an *ArrayList* is the total number of elements allocated to the list.
- The **size** of an an *ArrayList* is the number of those elements that are used.

### Instantiating an *ArrayList*

• This list has a capacity of 10 *Astronaut* references, but a size of 0.

ArrayList<Astronaut> listOfAstronauts =new ArrayList<Astronaut>( );

• This list has a capacity of 5 *Strings*, but has a size of 0.

```
ArrayList<String> listOfStrings = new ArrayList<String>( 5 );
```
# *ArrayList* Methods

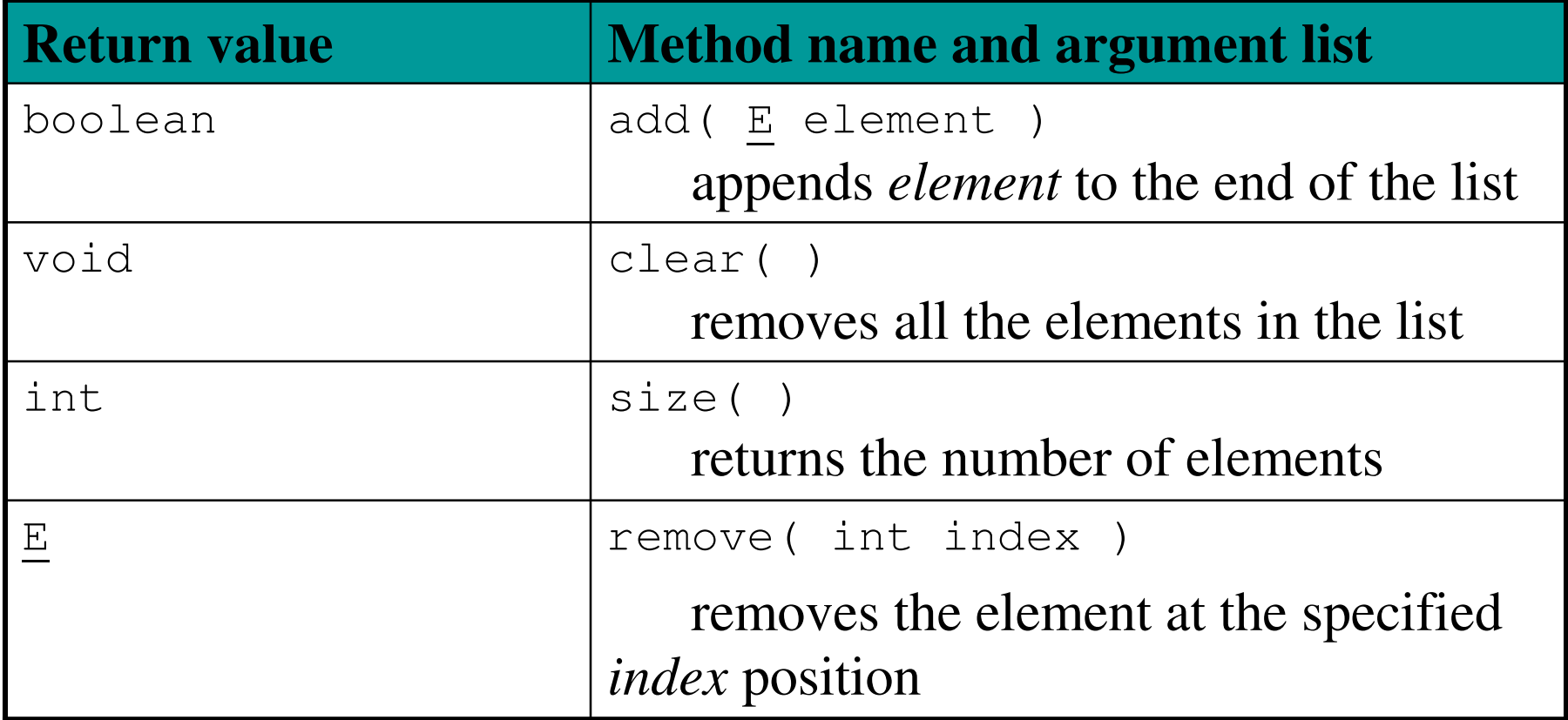

# More *ArrayList* Methods

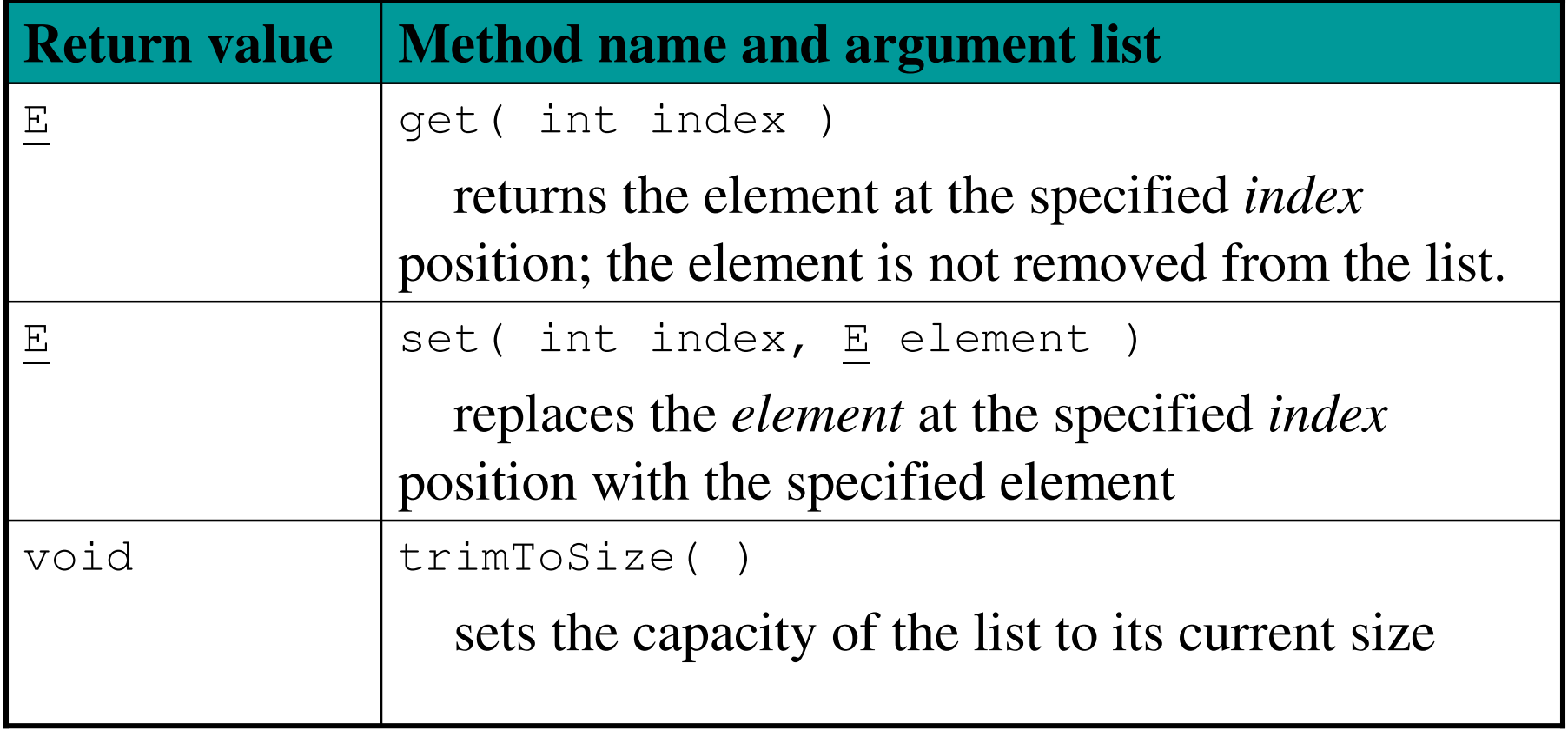

# Processing Array Lists

• Using a standard *for* loop:

```
ClassName currentObject;
for ( int i = 0; i < arrayListName.size( ); i++ )\{currentObject = arrayListName.get( i );// process currentObject}
```
#### • Example:

```
Auto currentAuto; for ( int i = 0; i < listOfAutos.size( ); i++ )
\{currentAuto = listOfAutos.get( i );// process currentAuto}
```
# The Enhanced *for* Loop

- Simplifies processing of lists
- The standard form is:

```
for ( ClassName currentObject : arrayListName ){// process currentObject}
```
• This enhanced *for* loop prints all elements of an *ArrayList* of *Strings* named *list*:

```
for ( String s : list ){System.out.println( s );}
```
• *See Example 9.12 ArrayListOfIntegers.java*

### Using an *ArrayList*

- We want to write a program for a bookstore that allows users to search for books using keywords.
- We will have three classes in this program:
	- A *Book* class, with instance variables representing the title, author, and price
	- A *BookStore* class that stores *Book* objects in an *ArrayList* and provides a *searchForTitle*method
	- A *BookSearchEngine* class, which provides the user interface and the *main* method
- *See Examples 9.13, 9.14, & 9.15*

Backup Slides

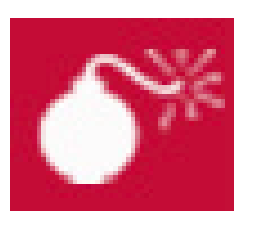

### **Common ErrorTrap**

• Failing to initialize the row processing variables before processing each row is a logic error and will generate incorrect results.

# Processing A Column at a Time

• Suppose we want to store test grades for three courses. Each course has a different number of tests, so each row has a different number of columns:

```
int [][] grades = { \{ 89, 75 \},
                     { 84, 76, 92, 96 }, { 80, 88, 95 } };
```
- First, we need to find the number of columns in the largest row. We use that in our loop condition.
- Then before attempting to process the array element, we check whether the column exists in the current row.

# Processing A Column at a Time( con't)

• We have stored the maximum number of columns in *maxNumberOfColumns*; the general pattern for processing elements one column at a time is: for ( int  $j = 0$ ;  $j < maxNumberOfColumns; j++)$  $\{$ for ( int  $i = 0$ ;  $i < \text{arrayName.length}$ ;  $i++)$  $\{$ // does column j exist in this row?if ( j < arrayName[i].length ){// process element arrayName[i][j]}}}*See Example 9.7 GradesProcessing.java*

# Displaying Array Data as a Bar **Chart**

- We use our standard nested *for* loops and the *fillRect* method of the *Graphics* class for the bars and the *drawString* method to print each element's value.
- To change colors for each row, we use an array of *Color* objects, and loop through the array to set thecolor for each row.
- Each time we process a row, we must reset the x and y values for the first bar.
- *See Example 9.8 BarChartApplet.java*

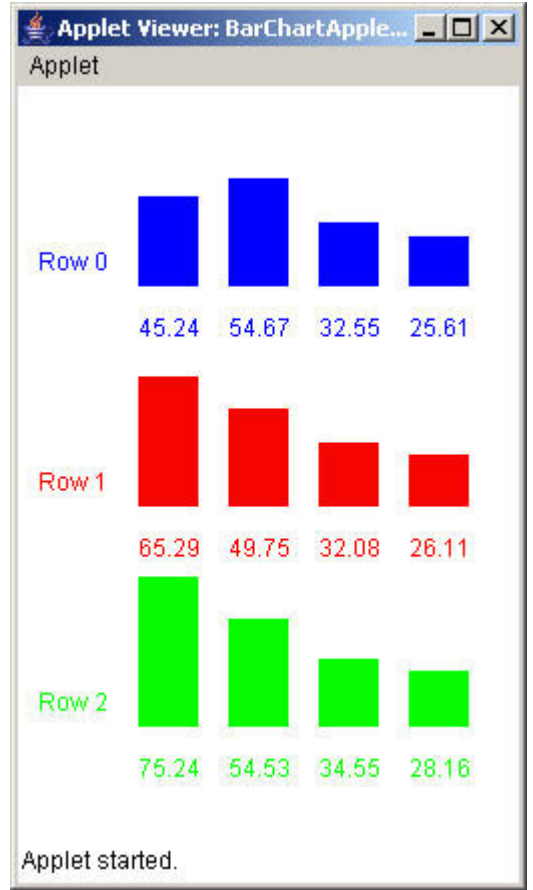

### Other Multidimensional Arrays

- If we want to keep track of sales on a per-year, per-week, and per-day basis, we could use a threedimensional array:
	- 1<sup>st</sup> dimension: year
	- <sup>2</sup>nd dimension: week
	- <sup>3</sup>rd dimension: day of the week

### Sample Code

// declare a three-dimensional arraydouble [][][] sales;

// instantiate the array for 10 years, 52 weeks, // and 7 dayssales = new double  $[10][52][7]$ ;

// set the value of the first element $sales[0][0][0] = 638.50;$ 

// set the value for year 4, week 22, day 3 sales [4][22][3] = 928.20;

// set the last value in the arraysales  $[9][51][6] = 1234.90$ ;

# Structure of an *n*-Dimensional Array

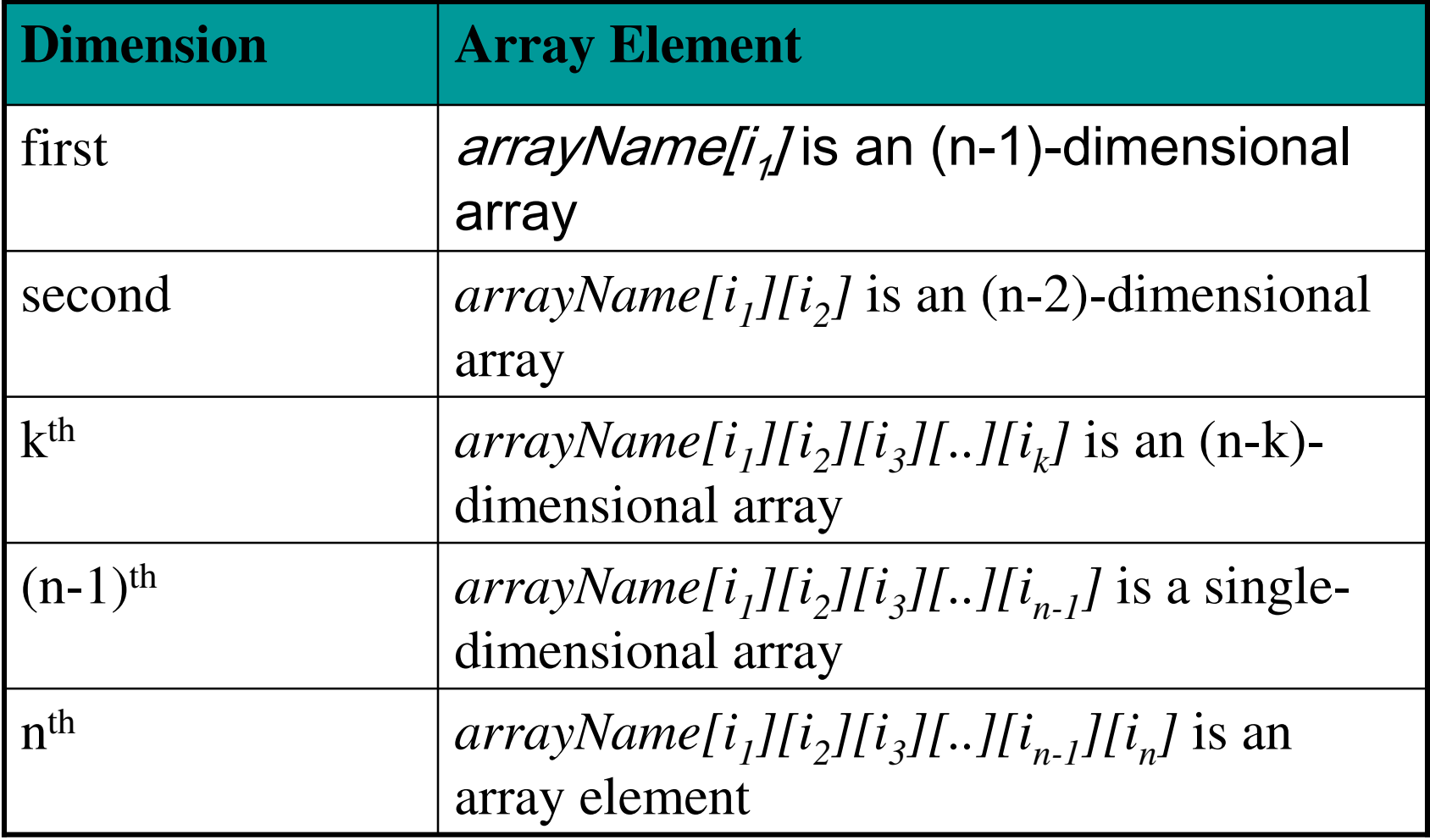

# General Pattern for Processing a Three-Dimensional Array

```
for ( int i = 0; i < \text{arrayName.length}; i++)\{for ( int j = 0; j < \text{arrayName}[i].length; j++)\{for ( int k = 0; k < \text{arrayName}[i][j].length; k++){// process the element arrayName[i][j][k]
    }}}
```
# Code to Print *sales* Array

```
for ( int i = 0; i < sales.length; i++ )
\{for ( int j = 0; j < sales[i].length; j++)\{for ( int k = 0; k < sales[i][j].length; k++ )
    {// print the element at sales[i][j][k]System.out.print( sales[i][j][k] + "\t" );
    }// skip a line after each weekSystem.out.println( );}// skip a line after each monthSystem.out.println( );}
```
### A Four-Dimensional Array

- If we want to keep track of sales on **a per-state,**  per-year, per-week, and per-day basis, we could usea four-dimensional array:
	- 1<sup>st</sup> dimension: state
	- <sup>2</sup>nd dimension: year
	- <sup>3</sup>rd dimension: week
	- <sup>4</sup>th dimension: day of the week

double[][][][] sales = new double  $[50]$ [10][52][7];

```
General Pattern for Processing a Four-Dimensional Arrayfor ( int i = 0; i < arrayName.length; i++ )
\{for ( int j = 0; j < \text{arrayName}[i].length; j++)\left\{ \right.for ( int k = 0; k < \text{arrayName}[i][j].length; k++)\left\{ \right.for ( int l = 0; l < \text{arrayName}[i][j][k].length; l++)\{// process element arrayName[i][j][k][l]}}}}
```